**Openelec Raspberry Pi Timezone** >>>CLICK HERE<<<

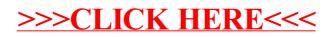